<u>Документ подписан прос**Министер с перомна**у</u>ки и высшего образо<mark>вания Российской Федерации</mark> Информация о владельце:<br>ФИО: Игнатенко Виталий Ивановитеральное государственное бюджетное образовательное учреждение высшего образования Должность: Проректор по образовательной деятельности и молодежной политике>Оранния<br>Дата поллисания: 18.06.2024 07 Радюлярный государственный университет им. Н.М. Федоровского» (ЗГУ) ФИО: Игнатенко Виталий Иванович Дата подписания: 18.06.2024 07**:11:49** Уникальный программный ключ: a49ae343af5448d45d7e3e1e499659da8109ba78

> УТВЕРЖДАЮ Проректор по ОД и МП

> > \_\_\_\_\_\_\_\_\_\_ Игнатенко В.И.

# **Информационные технологии**

### рабочая программа дисциплины (модуля)

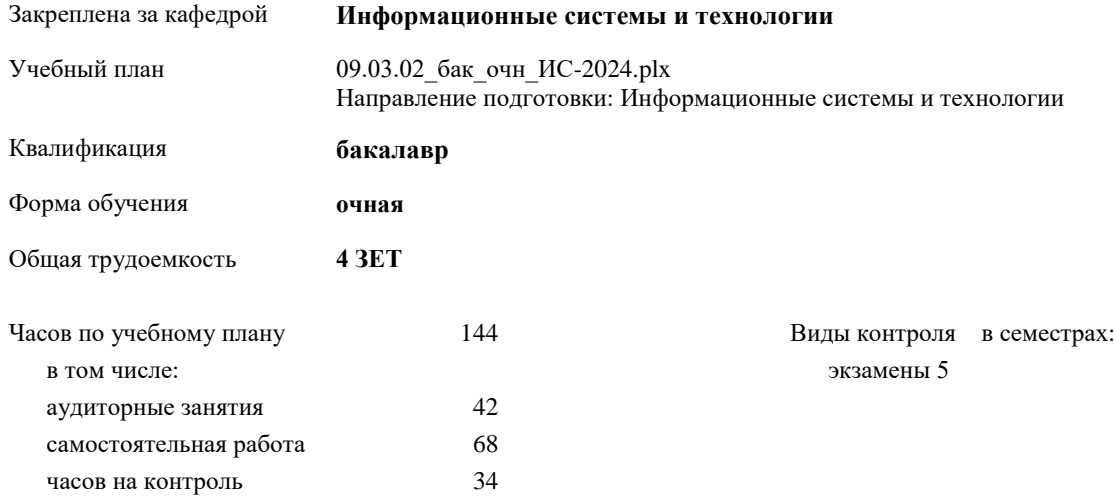

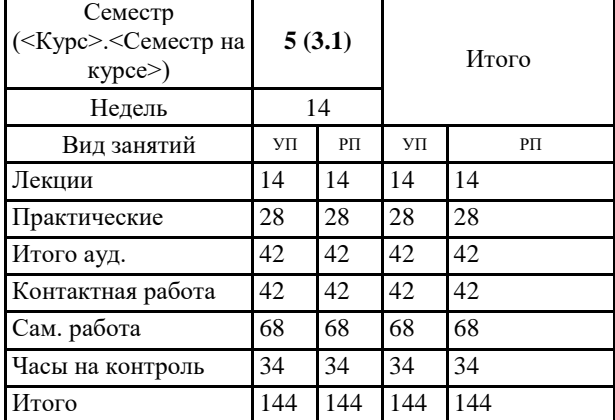

#### **Распределение часов дисциплины по семестрам**

Программу составил(и):

*канд.техн.наук Доцент Петров Алексей Михайлович \_\_\_\_\_\_\_\_\_\_\_\_\_\_\_\_\_\_\_*

Рабочая программа дисциплины **Информационные технологии**

разработана в соответствии с ФГОС:

Федеральный государственный образовательный стандарт высшего образования - бакалавриат по направлению подготовки 09.03.02 Информационные системы и технологии (приказ Минобрнауки России от 19.09.2017 г. № 926)

Рабочая программа одобрена на заседании кафедры **Информационные системы и технологии**

Протокол от 30.09.2021г. № 1 Срок действия программы: уч.г. Зав. кафедрой к.э.н., доцент Беляев И.С.

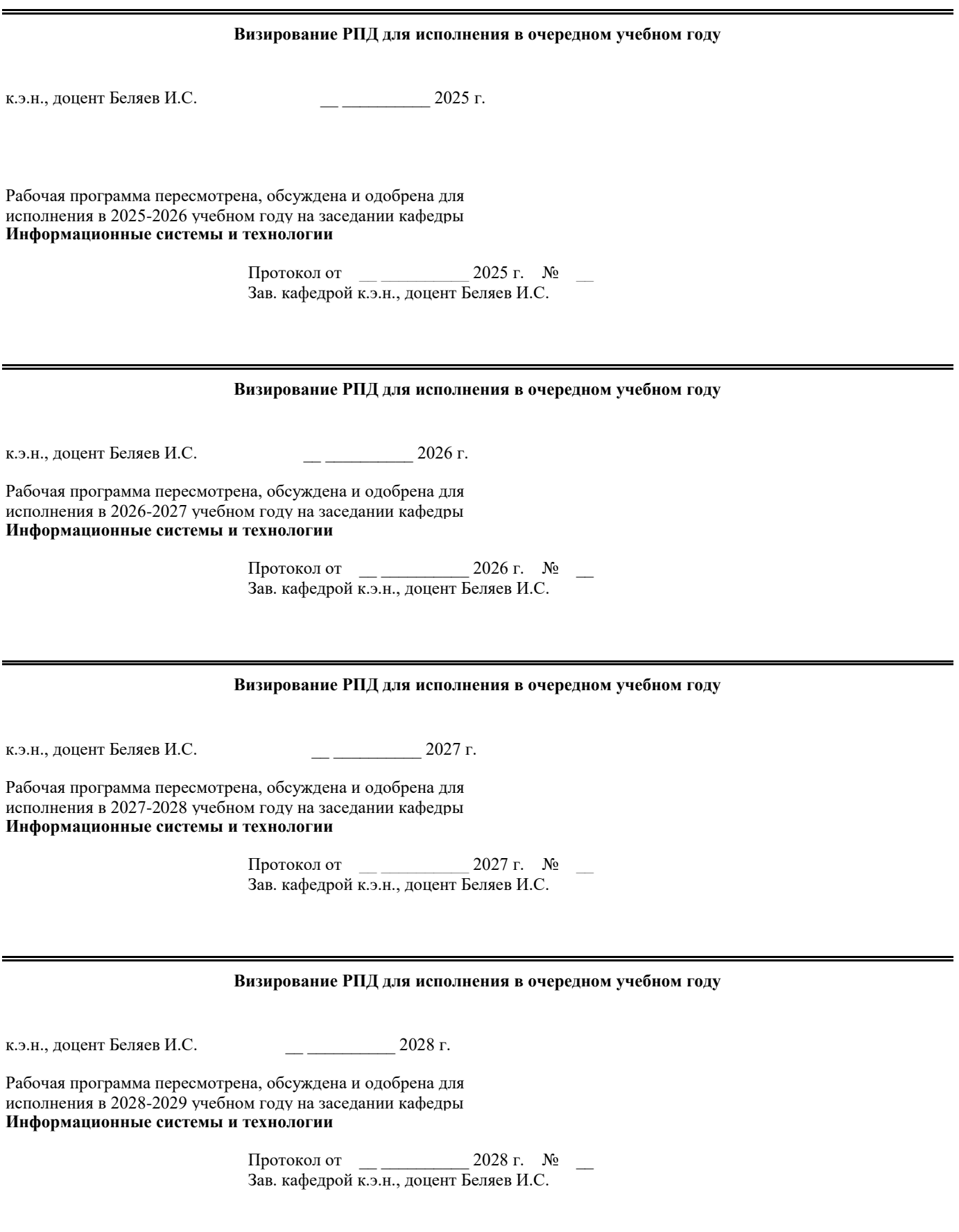

#### **1. ЦЕЛИ ОСВОЕНИЯ ДИСЦИПЛИНЫ**

1.2 технологии в профессиональной деятельности», реализуемой в рамках

1.3 специальности «Право и организация социального обеспечения», является

- 1.4 получение знаний, по вопросам, связанным с использованием
	- 1.5 информационных технологий в юридической практике; обучение навыкам
	- 1.6 применения информационных технологий в указанной сфере; умение
- 1.7 работать с различными видами информации

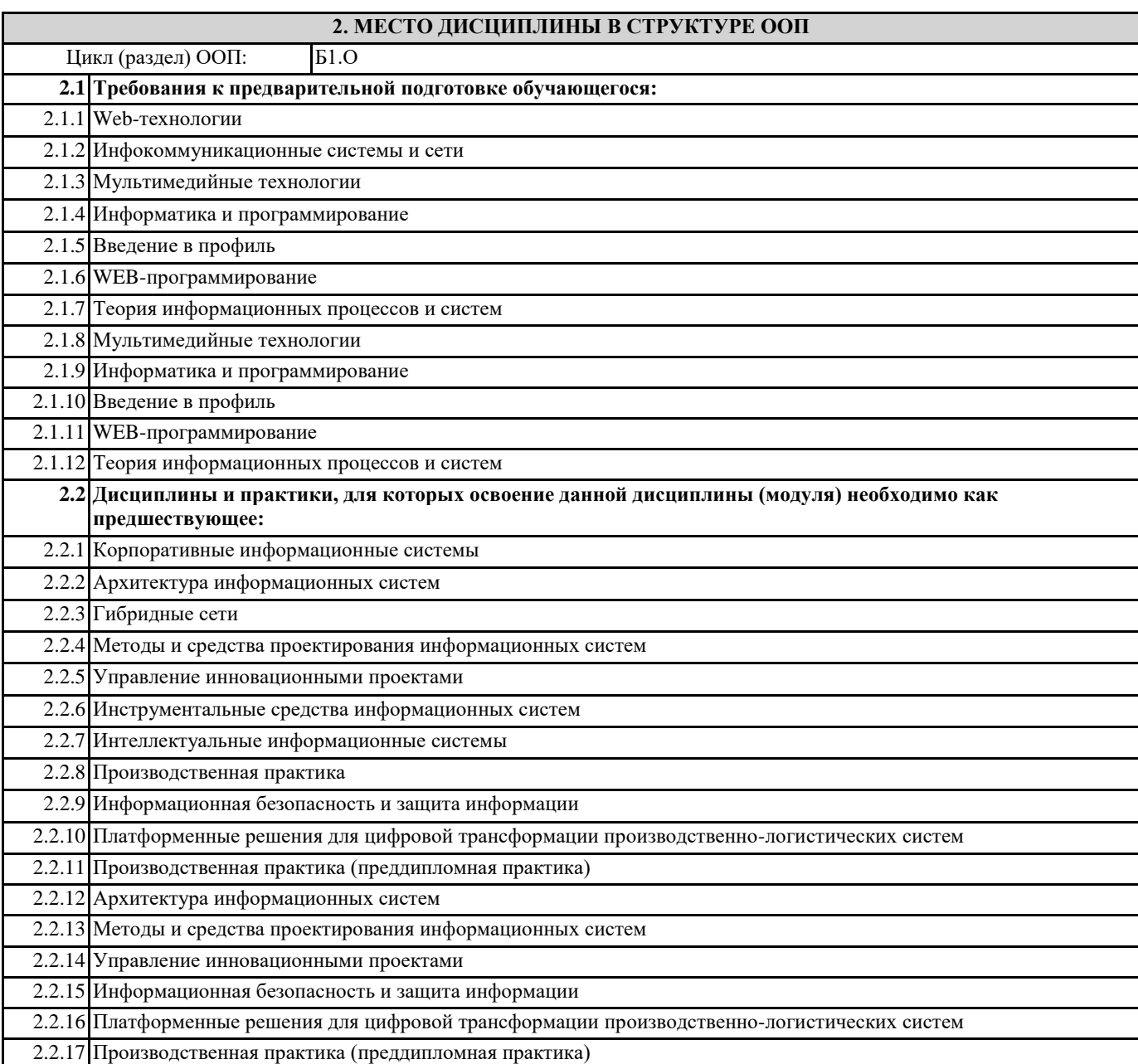

#### **3. КОМПЕТЕНЦИИ ОБУЧАЮЩЕГОСЯ, ФОРМИРУЕМЫЕ В РЕЗУЛЬТАТЕ ОСВОЕНИЯ ДИСЦИПЛИНЫ (МОДУЛЯ)**

**ПК-2.1: Демонстрирует навыки управления процессами формирования и проверки требований к разрабатываемому программному обеспечению с учетом действующих правовых норм и законодательных актовбований к программному обеспечению**

**Знать:**

**Уметь: Владеть:** **Знать: Уметь:**

**Владеть:**

**ПК-2.3: Составляет планы процесса разработки программного продукта**

**Знать: Уметь: Владеть:**

**ОПК-1.1: Понимает основы математики, физики и информатики**

**Знать:**

**Уметь: Владеть:**

> **ОПК-1.2: Формулирует решение стандартных профессиональных задач с применением естественнонаучных и общеинженерных знаний.**

**Знать:**

**Уметь:**

**Владеть:**

**ОПК-1.3: Применяет методы теоретического и экспериментального исследования объектов в профессиональной деятельности.**

**Знать:**

**Уметь:**

**Владеть:**

**УК-2.1: Определяет круг задач в рамках поставленной цели, определяет связи между ними**

**Знать:**

**Уметь:**

**Владеть:**

**УК-2.2: Предлагает способы решения поставленных задач и ожидаемые результаты; оценивает предложенные способы с точки зрения соответствия цели проекта**

**Знать:**

**Уметь:**

**Владеть:**

**УК-2.3: Планирует реализацию задач в зоне своей ответственности с учетом имеющихся ресурсов и ограничений, действующих правовых норм Знать:**

**Уметь:**

**Владеть:**

**УК-1.1: Анализирует задачу, выделяя ее базовые составляющие**

**Знать:**

**Уметь: Владеть:**

**УК-1.2: Определяет, интерпретирует и ранжирует информацию, требуемую для решения поставленной задачи Знать: Уметь:**

**Владеть:**

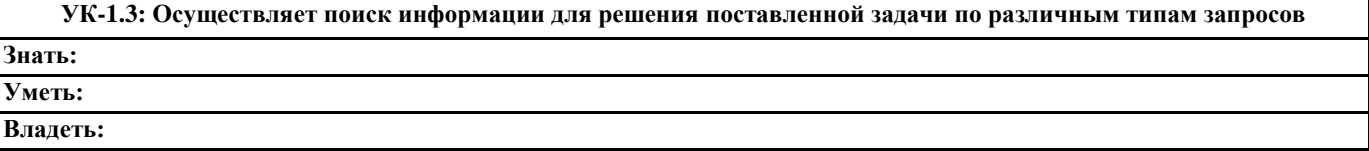

### **В результате освоения дисциплины обучающийся должен**

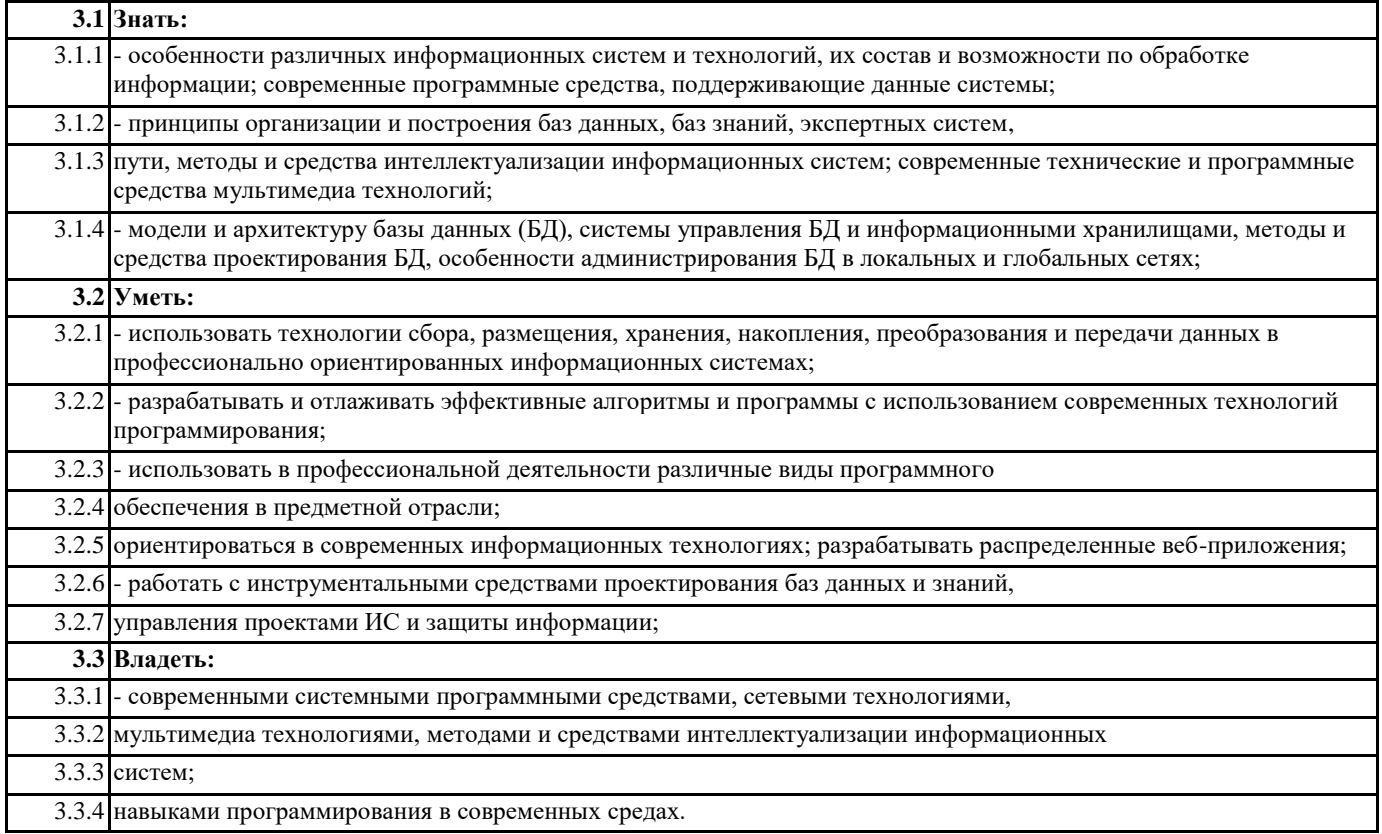

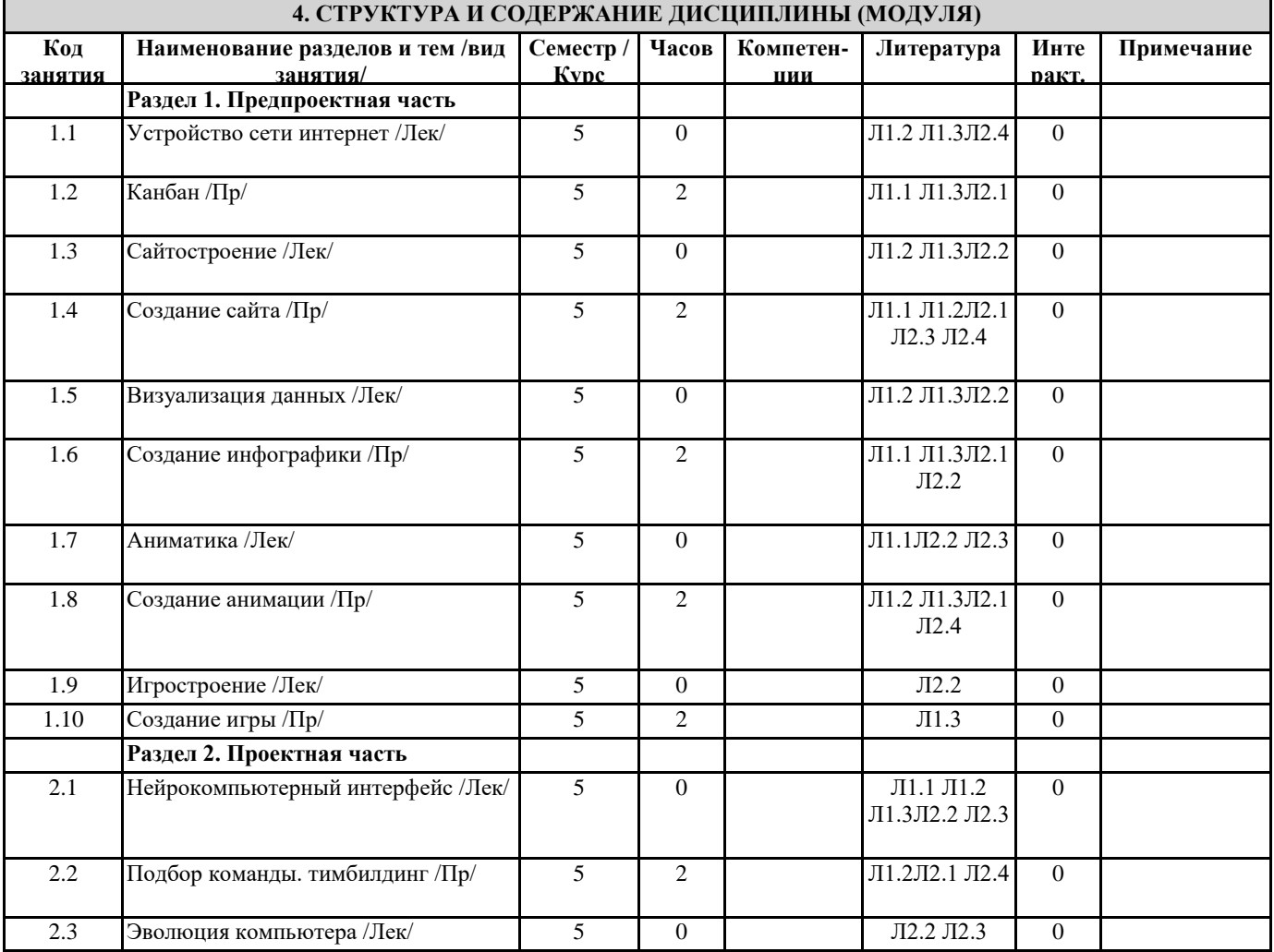

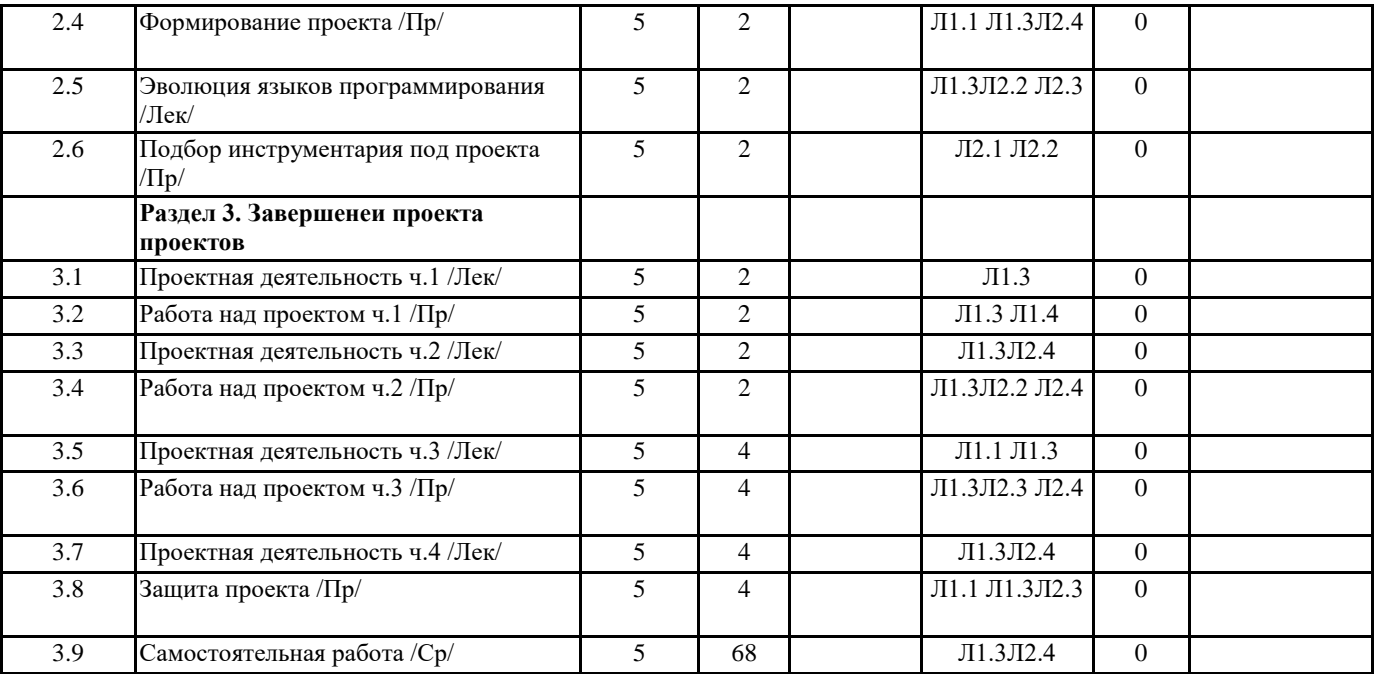

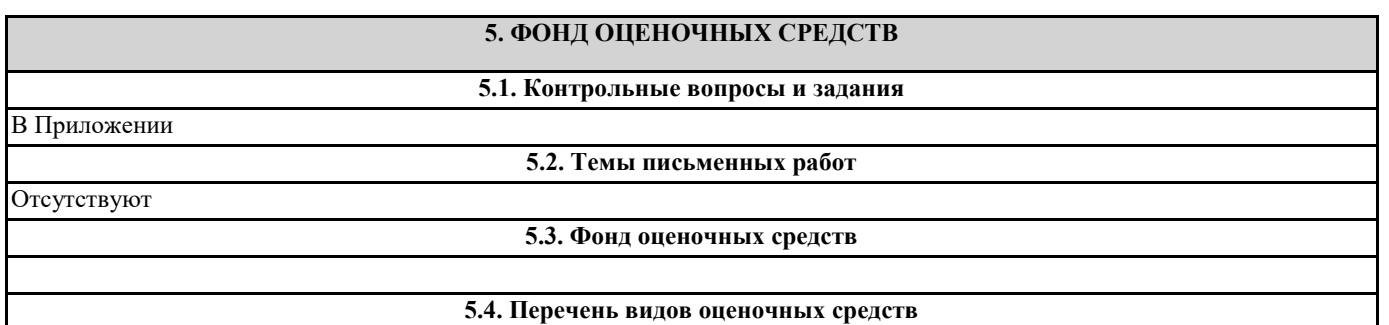

Экзаменационные билеты

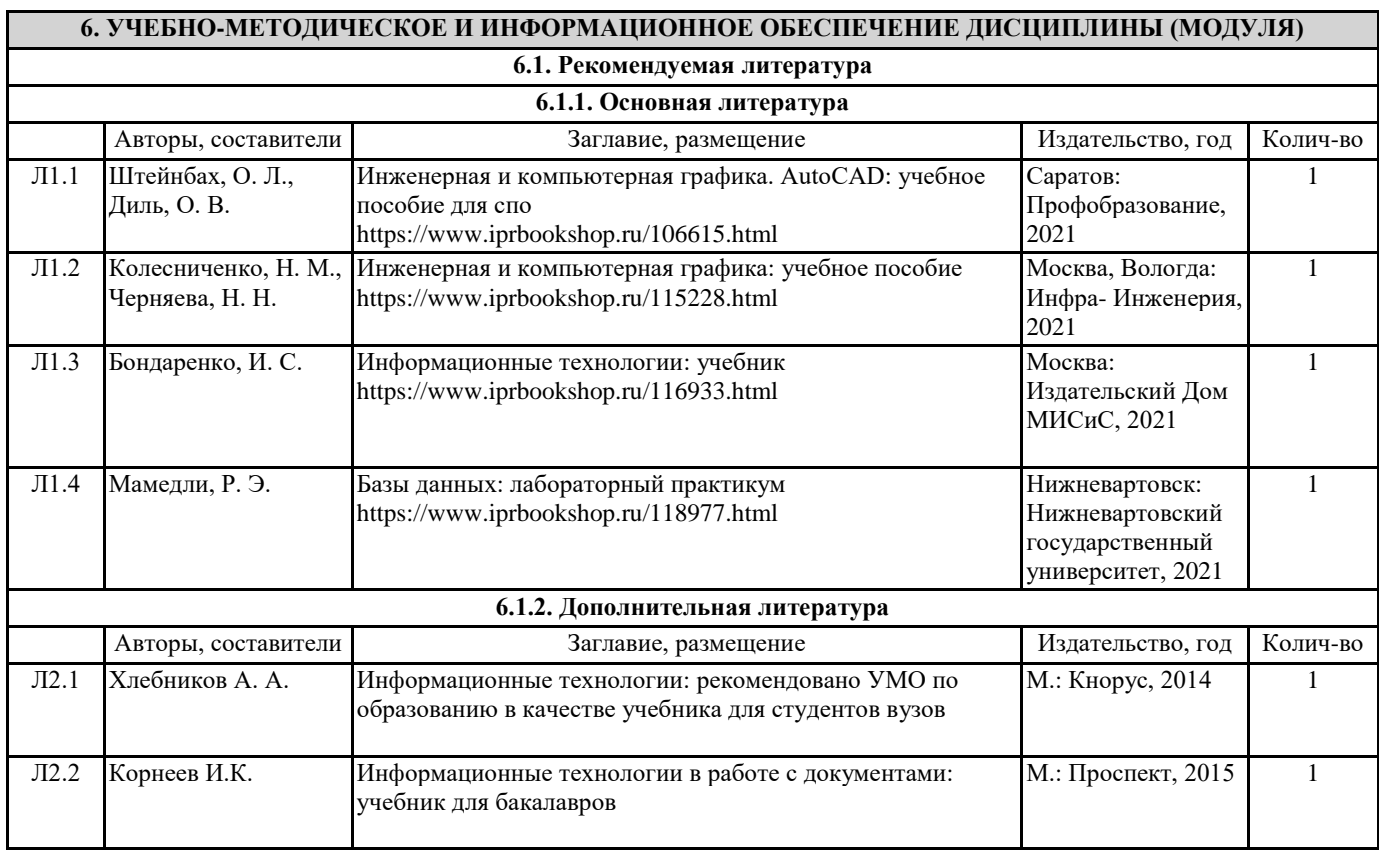

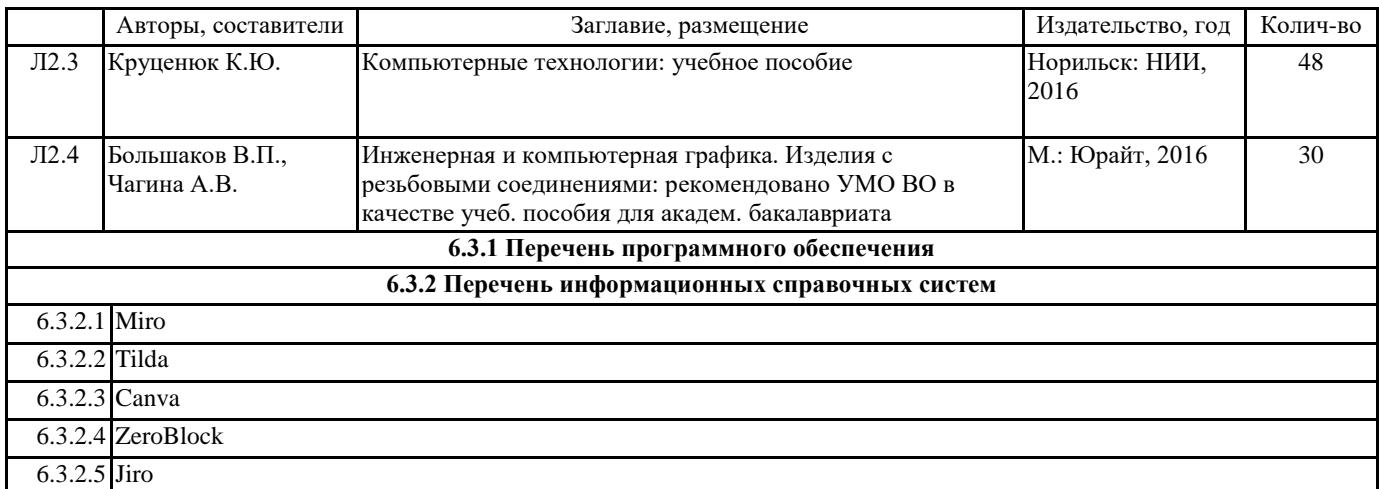

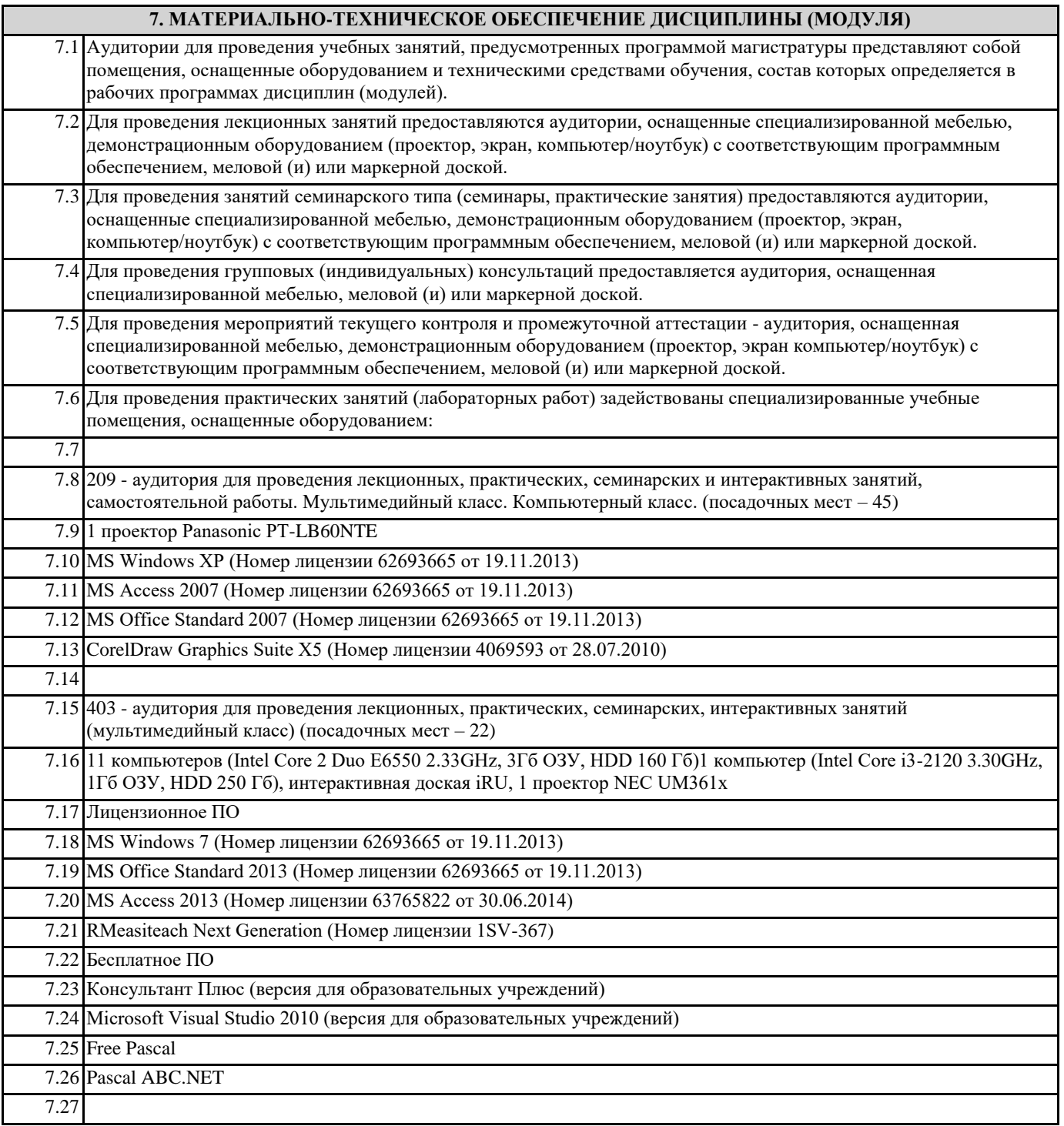

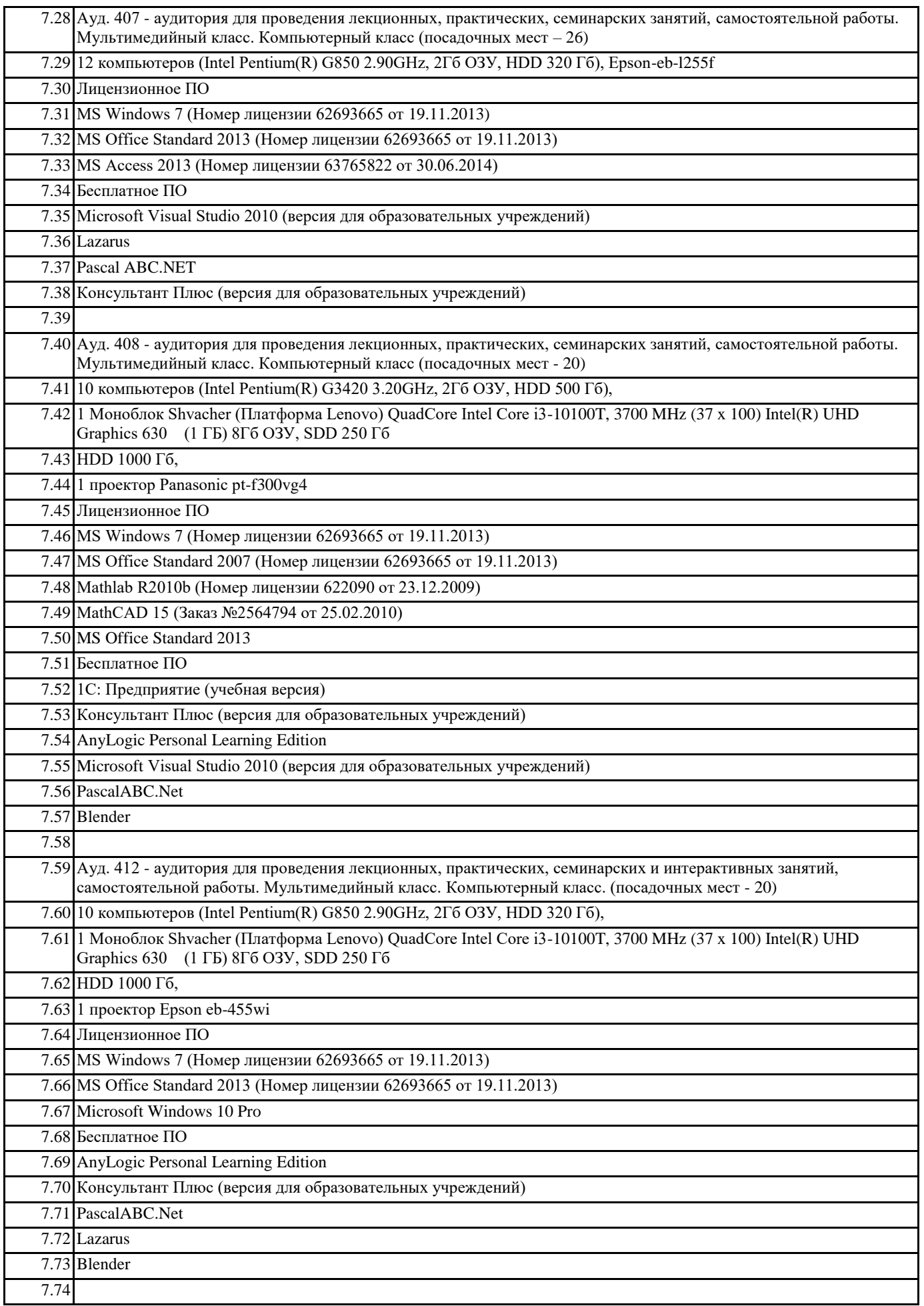

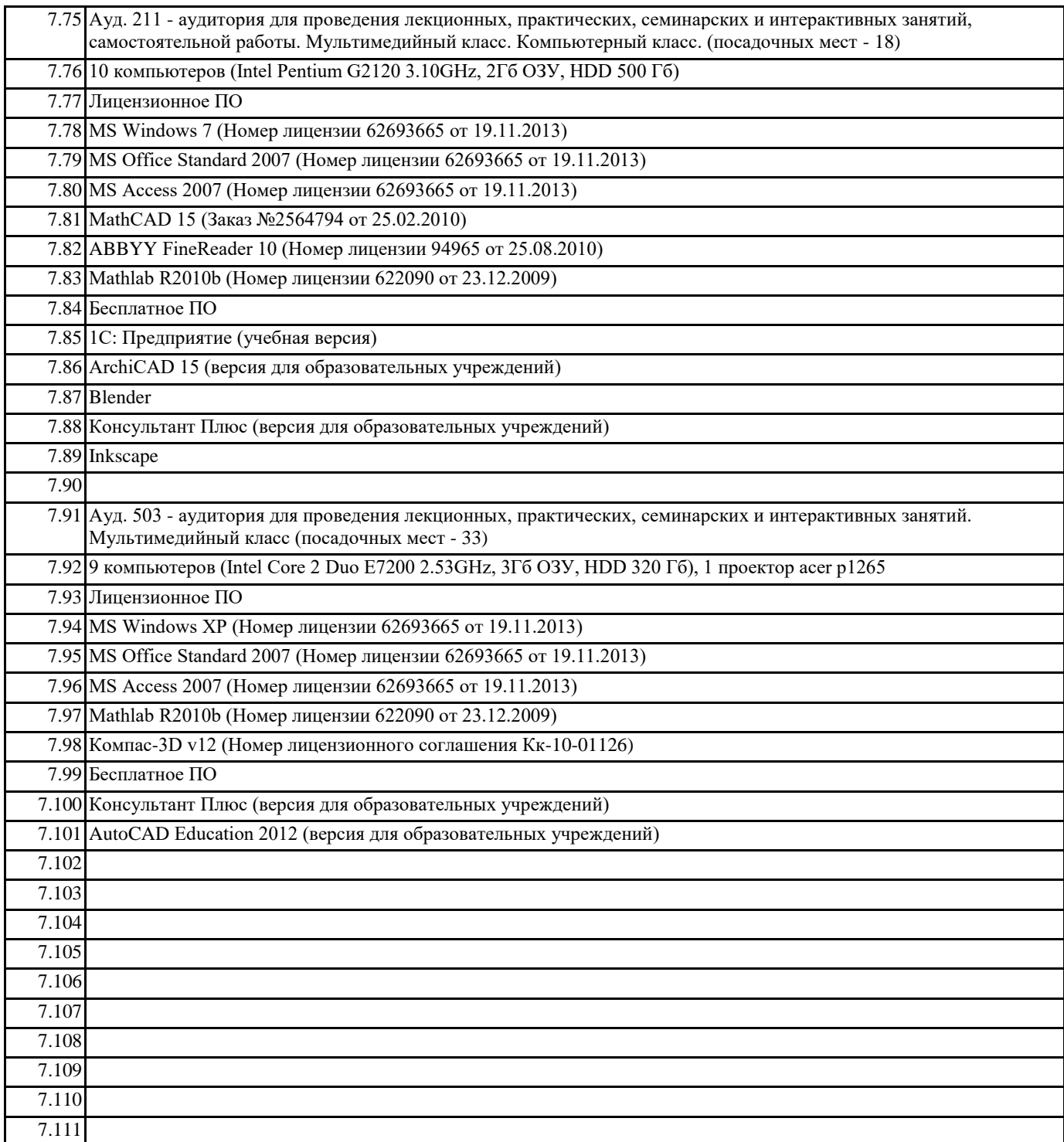

## **8. МЕТОДИЧЕСКИЕ УКАЗАНИЯ ДЛЯ ОБУЧАЮЩИХСЯ ПО ОСВОЕНИЮ ДИСЦИПЛИНЫ (МОДУЛЯ)**

Отсутствуют